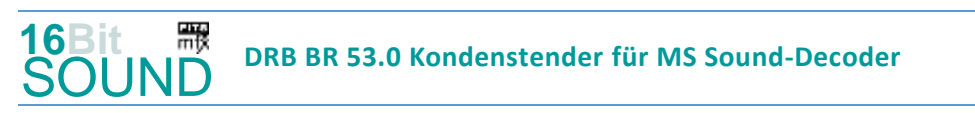

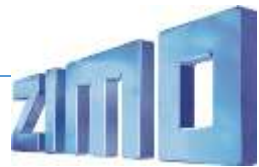

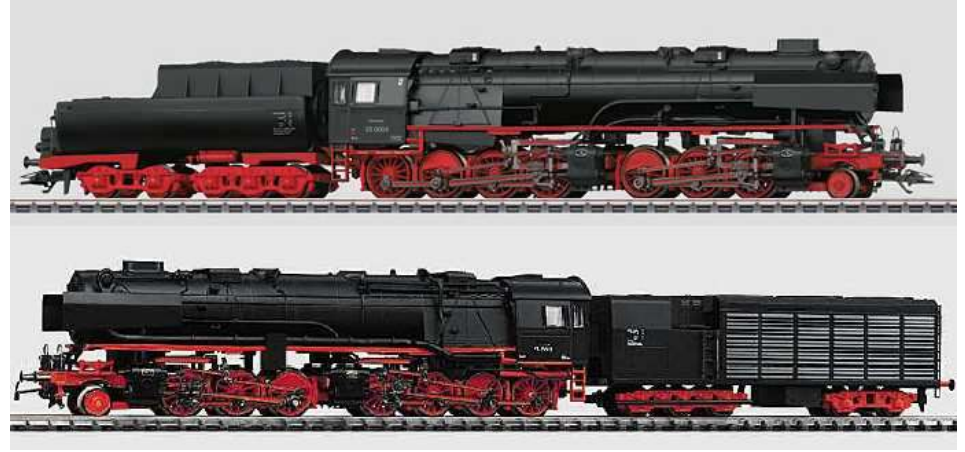

Bild: Wikipedia

Schwere Güterzug-Gelenk-Dampflokomotive Bauart Mallet mit vier Hochdruckzylindern (Class "articulated") und sieben angetriebenen Achsen, Achsfolge (1'C)D h4v nach einem Entwurf von Borsig und der Wiener Lokomotivfabrik (WLF) 1943. Als Tender waren vorgesehen entweder ein 5 achsiger Tender vom Typ 3' 2' T 42 oder ein 5-achsiger Kondenstender. Die Lok sollte knapp 3000 PS aufweisen, einen Güterzug mit 1700 Tonnen auf einer 8‰ in einem Gleisbogen mit 360 m Radius mit 20 km/h befördern können und als Baureihe 53.0 bei der Deutschen Reichsbahn eingereiht werden. Kriegsbedingt wurde die größte deutsche Dampflokomotivkonstruktion nie fertig gestellt. Die Firma Märklin vermarktet seit 1979 ein Modell als Baureihe 53, wobei nicht sicher ist, ob es jemals ein funktionsfähiges Exemplar gab und dieses die Betriebsnummer 53 0001 trug.

Quelle Wikipedia

# Projekt Einstellungen und Information: ZIMO Projektnr.: A072

Das Projekt wurde in der neuen 16-Bit Technologie für ZIMO MS-Decoder realisiert

- Der Decoder muss mindestens Software Version 4.0 aufweisen.
- Der Decoder lässt sich auf Adresse 3 steuern
- Um die Funktionstüchtigkeit des Projektes zu gewährleisten, sollten CV-Werte nur sehr behutsam verändert werden.
- Ein Reset kann durch CV #8 = 8 durchgeführt werden.

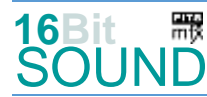

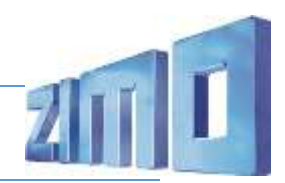

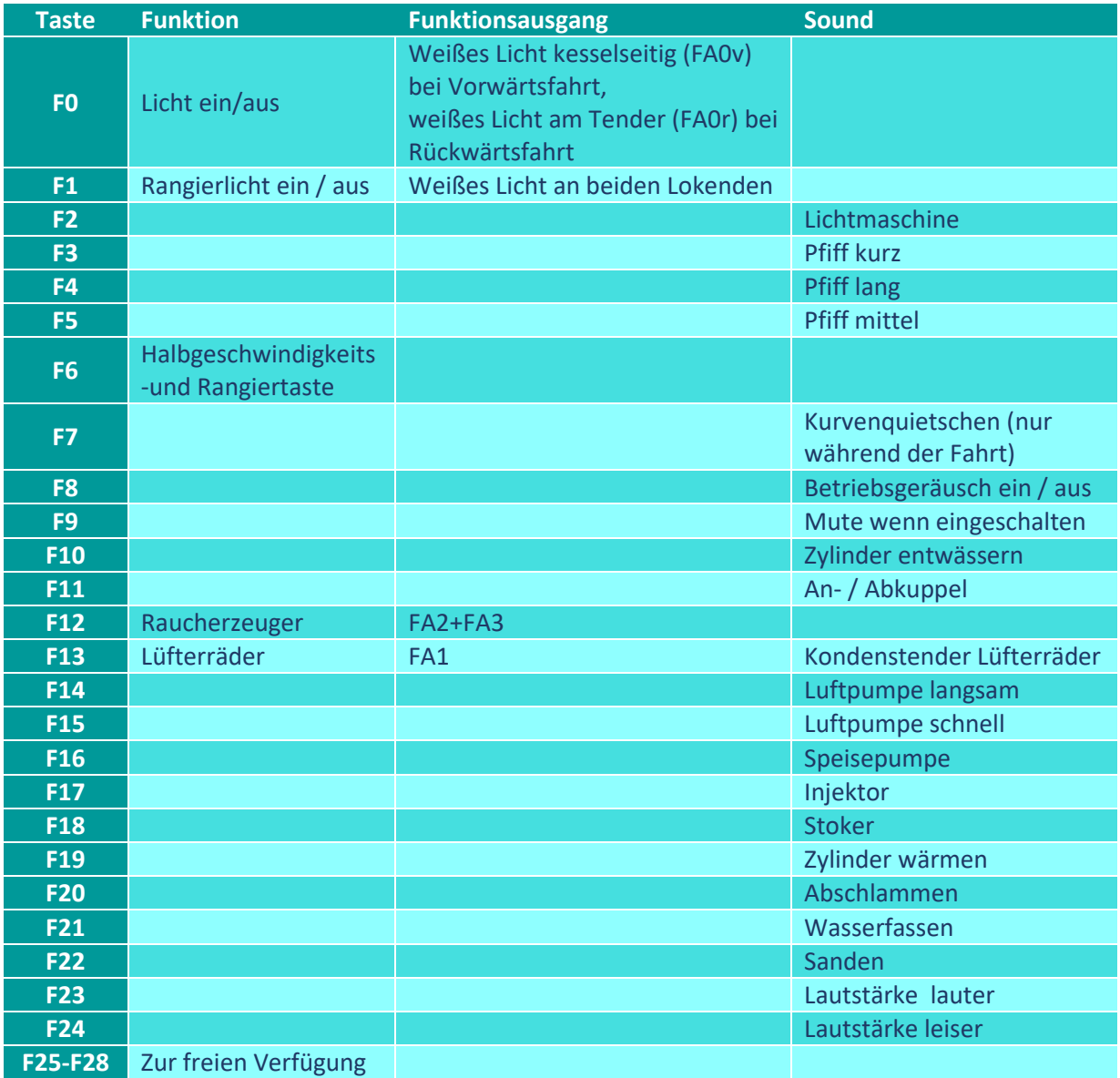

# Tauschbare Sound in diesem Projekt:

In diesem Projekt stehen die folgenden Sounds zur Auswahl:

- Kohleschaufeln (Sample Nr. 40) oder Stoker (Sample Nr. 22)
- Zweistufige Luftpumpe (Sample Nr. 25) oder Doppelverbundluftpumpe langsam (Sample Nr. 27)
- Zweistufige Luftpumpe (Sample Nr. 26) oder Doppelverbundluftpumpe schnell (Sample Nr. 28)

Das Märklin / Trix Modell ist fälschlicherweise mit einer zweistufigen Luftpumpe ausgestattet und besitzt keine sichtbare Stoker-Einrichtung, beides bei Dampfloks ähnlicher Größe selbstverständlich.

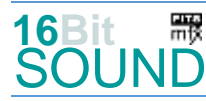

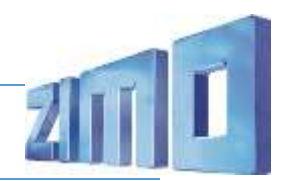

## Sound ein/aus auf F8 entspricht dem ZIMO Standard:

Soll der Sound ein/aus mit F1 geschaltet werden, sind folgende CVs zu programmieren:

- $-CV$  401 = 8
- $-CV$  408 = 1

# Zufallsgeneratoren:

Z1: Luftpumpe schnell (nach Anhalten der Lok) Z2: Luftpumpe langsam Z3: Stoker

Z4: Speisepumpe Z5: Injektor Z6: Sicherheitsventile

## Geänderte CVs:

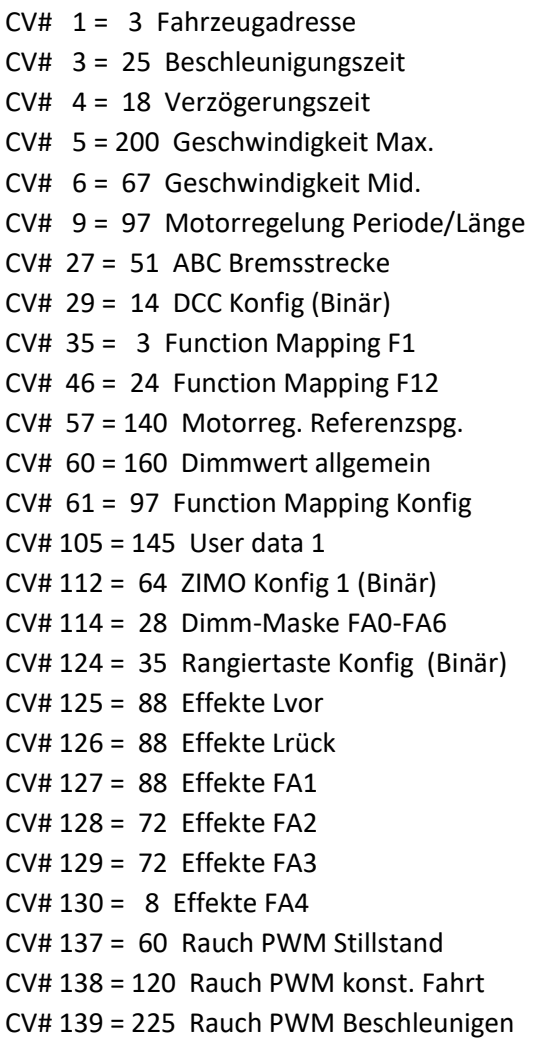

 $CV# 331 = 245 Z6$  Max'intervall  $CV# 332 = 1 Z6$  Abspieldauer [s]  $CV# 353 = 25$  Rauch max. Laufzeit  $[25s]$  $CV# 354 = 7$  Dampf Takt Offset  $CV# 355 = 60$  Rauch-Venti PWM Stillstand CV# 372 = 120 EMotor Lautstärke Beschleunigen CV# 373 = 100 EMotor Lautstärke Bremsen  $CV# 395 = 85$  Max. Lautstärke  $CV# 396 = 24$  Leiser-Taste  $CV# 397 = 23$  Lauter-Taste CV# 430 = 13 ZIMO Mapping 1 F-Tast  $CV# 432 = 1$  ZIMO Mapping 1 A1 vor CV# 434 =  $1$  ZIMO Mapping 1 A1 rück  $CV# 508 = 160$  ZIMO Mapping Dimmwert 1  $CV# 516 = 39 F2$  Sound-Nummer  $CV# 517 = 32 F2$  Lautstärke  $CV# 518 = 72$  F2 Loop-Info  $CV# 519 = 37$  F3 Sound-Nummer  $CV# 522 = 24$  F4 Sound-Nummer  $CV# 525 = 38$  F5 Sound-Nummer  $CV# 543 = 33$  F11 Sound-Nummer  $CV# 544 = 128$  F11 Lautstärke  $CV# 545 = 8$  F11 Loop-Info  $CV# 549 = 51$  F13 Sound-Nummer  $CV# 551 = 72$  F13 Loop-Info  $CV# 552 = 25$  F14 Sound-Nummer

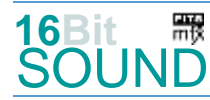

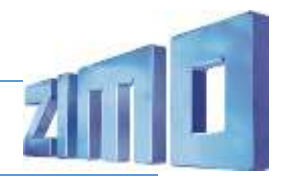

CV# 147 = 100 Motorreg. min. Timeout CV# 553 = 128 F14 Lautstärke  $CV# 148 = 45$  Motorreg. D-Wert CV# 554 = 8 F14 Loop-Info  $CV# 149 = 60$  Motorreg. fixer P-Wert CV# 555 = 26 F15 Sound-Nummer CV# 154 = 16 ZIMO Konfig 2 (Binär) CV# 556 = 128 F15 Lautstärke CV# 155 = 6 Halbgeschw. Taste CV# 557 = 8 F15 Loop-Info CV# 156 = 6 Rangiertaste Anf/Brems CV# 558 = 31 F16 Sound-Nummer CV# 158 = 76 ZIMO Konfig 3 (Binär) CV# 559 = 128 F16 Lautstärke CV# 190 = 105 Effekte Aufdimm CV# 560 = 8 F16 Loop-Info CV# 191 = 45 Effekte Abdimm CV# 561 = 30 F17 Sound-Nummer CV# 254 = 72 Projekt-ID CV# 562 = 181 F17 Lautstärke CV# 256 = 1 Projekt-ID CV# 563 = 72 F17 Loop-Info CV# 265 = 1 Auswahl Loktyp CV# 564 = 22 F18 Sound-Nummer CV# 267 = 70 Dampfschlag Takt CV# 565 = 181 F18 Lautstärke CV# 272 = 80 Entwässerungs-Dauer [0,1s] CV# 566 = 72 F18 Loop-Info CV# 273 = 20 Anfahrverzögerung CV# 567 = 44 F19 Sound-Nummer CV# 274 = 45 Min. Stillstandszeit für Entw. [0,1s] CV# 569 = 72 F19 Loop-Info CV# 275 = 80 Lautstärke Konstant Langsam CV# 573 = 17 Sieden Sou'Nr CV# 276 = 80 Lautstärke Konstant Schnell CV# 574 = 128 Sieden Lautstärke CV# 282 = 75 Dauer der Beschleun. Lautstärke [0,1s] CV# 581 = 32 Anfahrpfiff Sou'Nr CV# 283 = 110 Lautstärke beim Beschleunigen CV# 582 = 46 Anfahrpfiff Lautstärke CV# 284 = 20 Schwelle für Verzögerungs-Lautstärke CV# 583 = 18 Entwässern Sou'Nr CV# 286 = 35 Lautstärke bei Verzögerung CV# 585 = 42 EMotor Sound Nummer CV# 287 = 65 Brems-Quietsch-Schwelle CV# 603 = 34 Kurvenquietschen Sound-Nummer CV# 288 = 80 Brems-Quietsch-Mindestfahrzeit [0,1s] CV# 604 = 128 Kurvenquietschen Lautstärke CV# 296 = 100 EMotor Lautstärke CV# 673 = 19 F20 Sound-Nummer CV# 297 = 1 EMotor min. Fahrstufe CV# 676 = 20 F21 Sound-Nummer CV# 298 = 100 EMotor Lautstärke Steigung CV# 677 = 128 F21 Lautstärke CV# 299 = 255 EMotor Tonhöhe Steigung CV# 678 = 72 F21 Loop-Info CV# 307 = 128 Kurvenquietschen Eingänge CV# 679 = 35 F22 Sound-Nummer CV# 308 = 7 Kurvenquietschen Taste (1-28) CV# 680 = 64 F22 Lautstärke CV# 312 = 9 Entwässerungs-Taste CV# 681 = 72 F22 Loop-Info CV# 313 = 110 Mute-Taste CV# 744 = 26 Z1 Sound-Nummer CV# 314 = 45 Mute Ein-/Ausblendzeit [0,1s] CV# 745 = 128 Z1 Lautstärke CV# 315 = 30 Z1 Min'intervall CV# 746 = 8 Z1 Loop-Info CV# 316 = 30 Z1 Max'intervall CV# 747 = 25 Z2 Sound-Nummer CV# 317 = 10 Z1 Abspieldauer [s] CV# 748 = 128 Z2 Lautstärke CV# 318 = 40 Z2 Min'intervall CV# 749 = 8 Z2 Loop-Info CV# 319 = 80 Z2 Max'intervall CV# 750 = 22 Z3 Sound-Nummer CV# 320 = 14 Z2 Abspieldauer [s] CV# 751 = 181 Z3 Lautstärke CV# 321 = 120 Z3 Min'intervall CV# 752 = 8 Z3 Loop-Info CV# 322 = 140 Z3 Max'intervall CV# 753 = 31 Z4 Sound-Nummer CV# 323 = 12 Z3 Abspieldauer [s] CV# 754 = 128 Z4 Lautstärke

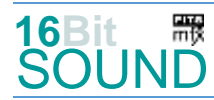

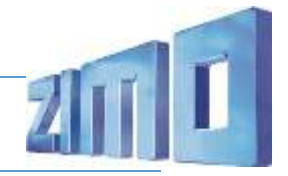

- CV# 324 = 60 Z4 Min'intervall CV# 755 = 8 Z4 Loop-Info CV# 327 = 150 Z5 Min'intervall CV# 757 = 181 Z5 Lautstärke CV# 328 = 165 Z5 Max'intervall CV# 758 = 8 Z5 Loop-Info CV# 330 = 220 Z6 Min'intervall CV# 761 = 72 Z6 Loop-Info
- CV# 326 = 14 Z4 Abspieldauer [s] CV# 756 = 30 Z5 Sound-Nummer CV# 329 = 8 Z5 Abspieldauer [s] CV# 759 = 21 Z6 Sound-Nummer

## Sound Samples:

- 18 Zylinder\_Entwässern\_loop.wav
- 19 Abschlammen\_kurz.wav
- 20 Wasserfassen.wav
- 21 Sicherheitsventile.wav
- 22 Stoker.wav
- 23 Bremsen\_BR\_52.wav
- 24 Pfiff\_52-7596 lmt.wav
- 25 Luftpumpe\_langsam.wav
- 26 Luftpumpe\_schnell.wav
- 27 DV-Luftpumpe\_langsam.wav
- 28 DV-Luftpumpe\_schnell.wav
- 29 Hilfsbläser.wav
- 30 Injektor kurz.wav
- 31 Speisepumpe.wav
- 32 Bremse lösen.wav
- 33 An-Abkuppeln.wav
- 34 Kurvenquietschen\_lang.wav
- 35 Sanden.wav
- 36 Pfiff\_52-7596.wav
- 37 Pfiff\_52-7596\_kurz.wav
- 38 Pfiff mittel 52-7596.wav
- 39 Lima.wav
- 40 Kohleschaufeln\_kurz.wav
- 41 Turbine\_ein-k.wav
- 42 Turbine\_F1.wav
- 43 Turbine\_aus-k.wav
- 44 Zylinder\_wärmen.wav
- 51 Kondenstenderlüfterräder kompl.wav
- 52 Turbine\_fade-in.wav
- 53 Turbine\_fade-out.wav

 Das Projekt ist mit mfx-Funktionssymbolen ausgestattet und für die Verwendung von Lokbildern vorbereitet: für die BR 53 Kondenstender DRB gilt die mfx-Produktnummer 18432.

#### Die neue Decodergeneration von ZIMO:

…heißt **MS-Decoder**. Der Erste seiner Art ist der MS450 der den MX645 ersetzen wird. Es handelt sich dabei um einen Multiprotokoll-Decoder, der auf Anlagen mit DCC- (Digital Command Control), MM- (Motorola) oder Märklin mfx Format einsetzbar ist. Natürlich ist der Decoder auch auf analog gesteuerten Anlagen mit Gleichsowie Wechselstrom fahrbar.

Die 16 Bit Auflösung, die 22 kHz Samplerate und der 128 Mbit Soundspeicher sind ja schon von der Decoderlieferung für die Roco BR 85 bekannt.

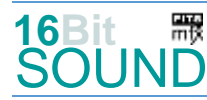

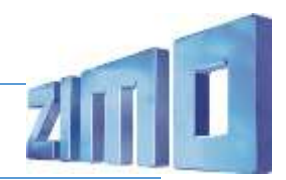

All das bedeutet für Modellbahner einen noch besseren, leistungsfähigeren und klanglich präziseren sowie dynamischeren ZIMO Decoder als bisher. ZIMO setzt damit einen weiteren Schritt in Richtung Vorbildtreue. Natürlich bleiben alle geschätzten Merkmale sowie bekannten Möglichkeiten der MX-Decoder erhalten bzw. werden weiter ausgebaut.

#### Die technischen Daten des MS450:

ECHTE 16 Bit Auflösung - 22 oder 44 kHz Samplerate - 16 Kanäle - 128 Mbit Speicher - Multiprotokoll: DCC, mfx, MM

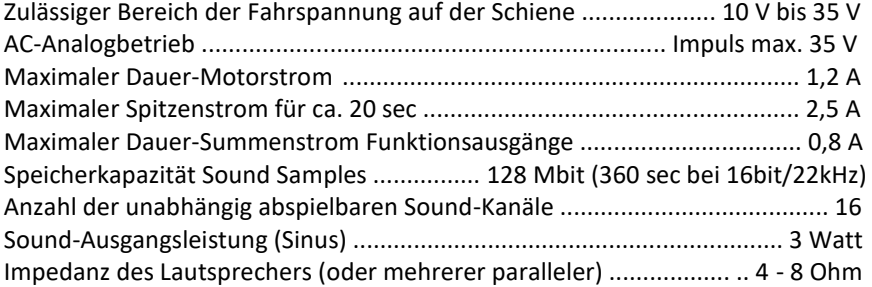

ZIMO Elektronik GmbH Schönbrunner Strasse 188 1120 Wien Österreich

mfx® ist eine eingetragene Marke der Gebrüder Märklin & Cie. GmbH, 73033 Göppingen, Deutschland